Planning and Optimization C2. Progression and Regression Search

Malte Helmert and Gabriele Röger

Universität Basel

October 9, 2023

Regression for STRIPS Tasks

#### Content of this Course

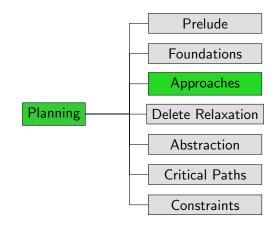

Introduction

Progressior 0000 Regression 000000 Regression for STRIPS Tasks

Summary 00

## Introduction

Regression for STRIPS Tasks

## Search Direction

#### Search direction

- one dimension for classifying search algorithms
- forward search from initial state to goal based on progression
- backward search from goal to initial state based on regression
- bidirectional search

In this chapter we look into progression and regression planning.

init()

■ h(*s*)

 $\blacksquare$  succ(s)

Introduction

### Reminder: Interface for Heuristic Search Algorithms

#### Abstract Interface Needed for Heuristic Search Algorithms

- $\rightsquigarrow$  returns initial state
- is\_goal(s) ~ ~ tests if s is a goal state
  - $\rightsquigarrow$  returns all pairs  $\langle a, s' \rangle$  with  $s \xrightarrow{a} s'$
- cost(a) ~→ returns cost of action a
  - $\rightsquigarrow$  returns heuristic value for state s

| Prog |
|------|
|      |

ogression

Regression 000000 Regression for STRIPS Tasks

Summary 00

## Progression

#### Planning by Forward Search: Progression

Progression: Computing the successor state s[[o]] of a state s with respect to an operator o.

Progression planners find solutions by forward search:

- start from initial state
- iteratively pick a previously generated state and progress it through an operator, generating a new state
- solution found when a goal state generated
- pro: very easy and efficient to implement

## Search Space for Progression

#### Search Space for Progression

search space for progression in a planning task  $\Pi = \langle V, I, O, \gamma \rangle$ (search states are world states s of  $\Pi$ ; actions of search space are operators  $o \in O$ )

- init()  $\rightarrow$  returns I
- is\_goal(s)  $\rightsquigarrow$  tests if  $s \models \gamma$
- - $\rightarrow$  returns all pairs  $\langle o, s[[o]] \rangle$ where  $o \in O$  and o is applicable in s
- $\bullet$  cost(*o*)

h(s)

• succ(s)

- $\rightarrow$  returns *cost*(*o*) as defined in  $\Pi$
- $\rightarrow$  estimates cost from s to  $\gamma$  ( $\rightarrow$  Parts D-G)

Regression for STRIPS Tasks

## Progression Planning Example

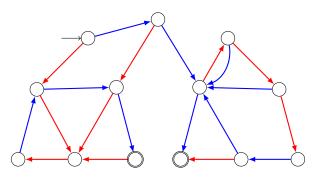

Regression for STRIPS Tasks

## Progression Planning Example

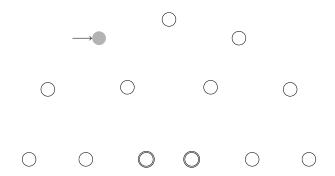

Regression for STRIPS Tasks

Summary 00

## Progression Planning Example

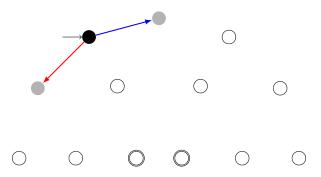

Regression for STRIPS Tasks

Summary 00

## Progression Planning Example

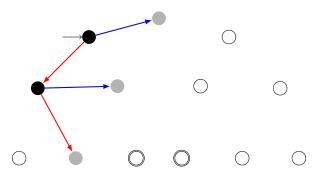

Regression for STRIPS Tasks

Summary 00

## Progression Planning Example

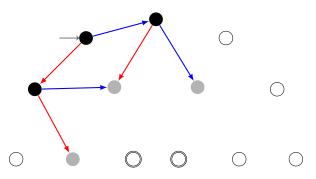

Regression for STRIPS Tasks

Summary 00

## Progression Planning Example

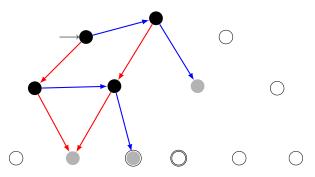

Regression for STRIPS Tasks

Summary 00

## Progression Planning Example

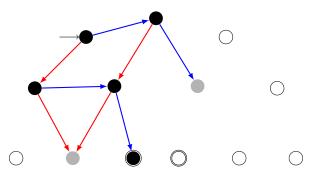

| Progres |
|---------|
|         |

Regression for STRIPS Tasks

Summary 00

## Regression

#### Forward Search vs. Backward Search

Searching planning tasks in forward vs. backward direction is not symmetric:

- forward search starts from a single initial state;
   backward search starts from a set of goal states
- when applying an operator o in a state s in forward direction, there is a unique successor state s';
   if we just applied operator o and ended up in state s', there can be several possible predecessor states s
- → in most natural representation for backward search in planning, each search state corresponds to a set of world states

## Planning by Backward Search: Regression

Regression: Computing the possible predecessor states regr(S', o) of a set of states S' ("subgoal") given the last operator o that was applied.

 $\rightsquigarrow$  formal definition in next chapter

Regression planners find solutions by backward search:

- start from set of goal states
- iteratively pick a previously generated subgoal (state set) and regress it through an operator, generating a new subgoal
- solution found when a generated subgoal includes initial state
- pro: can handle many states simultaneously con: basic operations complicated and expensive

Search Space Representation in Regression Planners

identify state sets with logical formulas (again):

- each search state corresponds to a set of world states
  ("subgoal")
- each search state is represented by a logical formula:  $\varphi$  represents  $\{s \in S \mid s \models \varphi\}$
- many basic search operations like detecting duplicates are NP-complete or coNP-complete

## Search Space for Regression

#### Search Space for Regression

search space for regression in a planning task  $\Pi = \langle V, I, O, \gamma \rangle$ (search states are formulas  $\varphi$  describing sets of world states; actions of search space are operators  $o \in O$ )

- init()  $\rightsquigarrow$  returns  $\gamma$
- is\_goal( $\varphi$ )  $\rightsquigarrow$  tests if  $I \models \varphi$
- **succ**( $\varphi$ )  $\rightsquigarrow$  returns all pairs  $\langle o, regr(\varphi, o) \rangle$ where  $o \in O$  and  $regr(\varphi, o)$  is defined
- $\bullet$  cost(*o*)

■ h(φ)

- $\rightarrow$  returns *cost*(*o*) as defined in  $\Pi$
- $\rightarrow$  estimates cost from I to  $\varphi$  ( $\rightarrow$  Parts D–G)

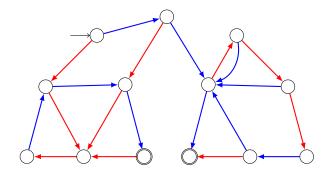

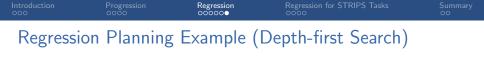

 $\gamma$ 

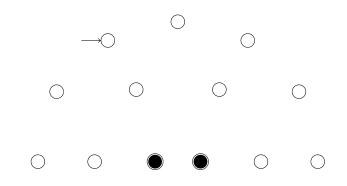

$$\varphi_1 = \textit{regr}(\gamma, \longrightarrow)$$

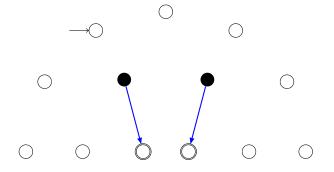

 $\varphi_1$ 

 $\gamma$ 

$$\begin{aligned} \varphi_1 &= \operatorname{regr}(\gamma, \longrightarrow) \\ \varphi_2 &= \operatorname{regr}(\varphi_1, \longrightarrow) \end{aligned}$$

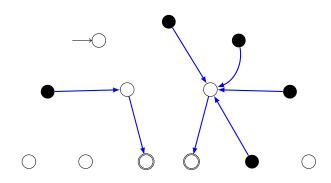

 $\gamma$ 

 $\varphi_1$ 

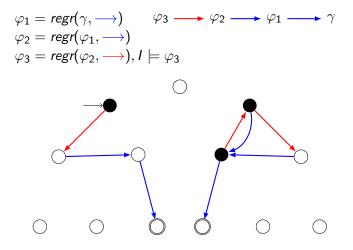

Introduction 000 Progression 0000 Regression 000000 Regression for STRIPS Tasks

Summary 00

# Regression for STRIPS Tasks

## Regression for STRIPS Planning Tasks

Regression for STRIPS planning tasks is much simpler than the general case:

- Consider subgoal φ that is conjunction of atoms a<sub>1</sub> ∧ · · · ∧ a<sub>n</sub> (e.g., the original goal γ of the planning task).
- **First step**: Choose an operator o that deletes no  $a_i$ .
- **Second step**: Remove any atoms added by o from  $\varphi$ .
- **Third step:** Conjoin pre(o) to  $\varphi$ .
- → Outcome of this is regression of  $\varphi$  w.r.t. *o*. It is again a conjunction of atoms.

optimization: only consider operators adding at least one  $a_i$ 

Regression for STRIPS Tasks

### STRIPS Regression

#### Definition (STRIPS Regression)

Let  $\varphi = \varphi_1 \wedge \cdots \wedge \varphi_n$  be a conjunction of atoms, and let *o* be a STRIPS operator which adds the atoms  $a_1, \ldots, a_k$ and deletes the atoms  $d_1, \ldots, d_l$ .

The STRIPS regression of  $\varphi$  with respect to o is

$$sregr(\varphi, o) := \begin{cases} \bot & \text{if } \varphi_i = d_j \text{ for some } i, j \\ pre(o) \land \bigwedge (\{\varphi_1, \dots, \varphi_n\} \setminus \{a_1, \dots, a_k\}) & \text{else} \end{cases}$$

Note:  $sregr(\varphi, o)$  is again a conjunction of atoms, or  $\bot$ .

#### Does this Capture the Idea of Regression?

For our definition to capture the concept of regression, it must have the following property:

#### Regression Property

For all sets of states described by a conjunction of atoms  $\varphi$ , all states *s* and all STRIPS operators *o*,

$$s \models sregr(\varphi, o)$$
 iff  $s[[o]] \models \varphi$ .

This is indeed true. We do not prove it now because we prove this property for general regression (not just STRIPS) later.

| Introd |  |
|--------|--|
| 000    |  |

Progression 0000 Regression 000000 Regression for STRIPS Tasks

Summary ●○

## Summary

## Summary

- Progression search proceeds forward from the initial state.
- In progression search, the search space is identical to the state space of the planning task.
- Regression search proceeds backwards from the goal.
- Each search state corresponds to a set of world states, for example represented by a formula.
- Regression is simple for STRIPS operators.
- The theory for general regression is more complex. This is the topic of the following chapter.